Installing Adobe Photoshop and then cracking it is easy and simple. The first step is to download and install the Adobe Photoshop software on your computer. Then, you need to locate the installation.exe file and run it. Once the installation is complete, you need to locate the patch file and copy it to your computer. The patch file is usually available online, and it is used to unlock the full version of the software. Once the patch file is copied, you need to run it and then follow the instructions on the screen. Once the patching process is complete, you will have a fully functional version of Adobe Photoshop on your computer. To make sure that the software is running properly, you should check the version number to ensure that the crack was successful. And that's it - you have now successfully installed and cracked Adobe Photoshop!

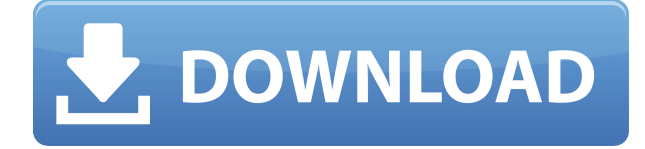

An oddity of Photoshop is that you can view the last image you've exported in the last set of slides when you hit Export. This is useful, and you can even change the background or title for each set of images. The Premium DLC is designed for advanced Photoshop enthusiasts. It includes the popular Warp feature with auto-warp, layer control, smart objects, and more. In fact, this one is probably the best and most versatile one if you can afford it. The changes made in Photoshop 2020 CC are in certain categories really important. Firstly, we highlight password protected comments. Secondly, the design of buttons and tabs has been unified across the applications. So that usability is much better. Lastly, let us not forget the new History panel, which I feel is a new best friend to the new user. The History panel on the right displays the changes that you have made to the image since you started. You can see the name of the last person to alter the image, with easy access to previous versions of the image. As you make changes, you can also access undo changes and delete original versions of the image with a simple click. Previously, the undo level was limited to fixing mistakes which prevents users from making multiple changes. Another benefit to the History panel is that you can import specific versions of an image to your catalog, which is more helpful than the Storyboard which Adobe has given users in their Photo Location Cards screen. You can use Photoshop to incorporate a variety of elements into an image. The service is available in three different types of accounts. For free use, you can either sign up for the Creative Cloud (CC) subscription or for a free trial of the Desktop CC subscription.

## **Download free Photoshop 2022 (Version 23.1.1)Product Key Full x32/64 2022**

Whether captured with a digital camera, scanned into the computer, or created from scratch in Photoshop, your artwork consists of tiny squares of color, which are picture elements called *pixels.* Photoshop is all about changing and adjusting the colors of those pixels—collectively, in groups, or one at a time—to make your artwork look precisely how you want it to look. (Photoshop, by the way, has no Good Taste or Quality Art button. It's up to you to decide what suits your artistic or personal vision and what meets your professional requirements.) To get you started, we've picked 12 of the most useful tools in Photoshop and explained what they do, where to find them, how to use them, and a few tips and tricks for getting the most out of them. We've also included some great resources in there in case you'd like to learn about a tool in more depth. **What If I Use Photoshop In Not**

## **The Right Way?**

If you are going to be posting any images using Twitter then you'll want a picture editor, NOT a photo sharing app like Instagram. Instagram is great for sharing photos. They make it easy to share photos from your phone, but they do not allow you to edit the pictures. Not changing any of the colors of the photo will keep the colors looking professional. It will also help you eliminate any redeye. On the other hand, Instagram isn't exactly meant for professional use. All of the changes are done in a "canvas" and not done on a single photo. If you are really following a certain hashtag or someone else is posting an image and you want to follow it, you will have to wait until the next time they upload it. If you are using an iPhone, you can only upload three photos at a time. The rest has to be stored in the camera roll. e3d0a04c9c

## **Download free Photoshop 2022 (Version 23.1.1)Product Key Full Keygen For (LifeTime) WIN & MAC X64 {{ Latest }} 2023**

The desktop apps for Photoshop will continue to offer all the powerful features of the current edition, with a focus on ease of use for your most demanding workflow tasks. And, as mentioned above, the mobile apps are designed to make it easy to edit, retouch and enhance, and share images and video on the go. But that's not all. We've also overhauled the look and feel of Photoshop — while retaining the core functionality you need today — to help you be more productive and creative in the future. Since Photoshop has always been the flagship app in the Creative Suite, this update represents our biggest step forward in core features and compatibility with the rest of the suite. We felt it was important to retain the foundational, proven core of Photoshop but refresh its look and feel to enable our vision for creating in the future. Photography is going to look and feel very different in the future and it's important that the software that we develop reflects this shift. Photoshop Lightroom is a digital photo management software application that works across all your digital devices. Photographers and photo enthusiasts can compose, edit, view, process and share their images, or can easily switch between the various tasks with a simple click and swipe gesture. Adobe Photoshop Lightroom is a digital photo management software application that works across all your digital devices. Photographers and photo enthusiasts can compose, edit, view, process and share their images, or can easily switch between the various tasks with a simple click and swipe gesture.

adobe photoshop cs3 free full version download aplikasi adobe photoshop cs3 free download download photoshop cs4 setup for pc free download photoshop cs4 setup exe adobe photoshop cs3 mac free download full version adobe photoshop cs3 me free download full version adobe photoshop cs3 master collection free download adobe photoshop cs3 mac free download adobe photoshop extended cs3 free download photoshop oil paint plugin free download

Adobe Photoshop features most of the editing features that photographers and designers need. One of the most famous features is the Adobe Bridge, which is a photo browser that allows the user to preview and handle multiple photos at once. Adobe Lightroom allows you to edit RAW images, either through the program's timeline history or in batches on the computer. This allows individual online editing features to be saved in a similar workflow, helping to reduce the number of steps taken with editing. Photoshop is a raster image editor. Those familiar with vector graphics software (i.e. illustrators who have worked with Adobe Illustrator) are already familiar with layers and objects. Photoshop layers enable you to assign different functions to particular areas of an image. By dragging and dropping objects and images on top of them, you can use Photoshop for all kinds of image effects. With more than 600 tools and tools, you can resize, rotate, place, crop, flip, and combine images. You can also create and manipulate layers to edit an image's appearance. Using Photoshop filters, you can further modify a photo, changing the overall appearance of an image, such as in ways like blurring its edges. Photoshop has even more tools, including the ability to perform almost any kind of graphic manipulation, including image resizing, multiple editing options, and creation and manipulation of layers and adjustment layers. With over 600 tools and features, Photoshop can edit any kind of image, shape, or graphic, you may create it.

Another exciting new feature with AI is the 3D SwitchWorkshop: replace a camera lens, an extension tube, or anything that obstructs the view, with virtually any object in the scene. 3D SwitchWorkshop uses AI to automate object replacement and the process is surprisingly instantaneous and seamless. To access it, go to Photoshop > Preferences > General, and then choose the 3D switch workspace. It's already in beta, but if you can't be one of the first to try it wait a little bit to ensure it won't be jammed. You can also see it in action in the video below. This feature is also included in Photoshop Elements for macOS, and this standalone version for macOS is no different. Once you've completed the amazing work of your masterpiece, you'll be able to use this innovative feature to select and replace any element in the scene with something else. Traditional selection tools in Photoshop are a critical job and being the basic requirement for most Photoshop users. Adobe wants to make it easier for everyone to do what they do best with good-quality results. In Photoshop 2018, you can select interactive with AI-powered selection improvements. AI techniques give Photoshop a better view of the features in the image. With this new selection tool, you can make selections freehand or using any shape tool. AI, coupled with high-resolution imagery, will enable you to select more accurately and easily. These Adobe Sensei AI-powered tools widen your perspective and allow you to work with a larger view of an image. To access this feature go to Select  $>$  Create Selection

<https://soundcloud.com/borisvorde/terjemahan-kitab-minhajul-muslim-pdf-download> <https://soundcloud.com/forvrslequesg/xentry-developer-keygen-chomikuj> <https://soundcloud.com/fimonenta1977/article-spinner-5-0-cracked> <https://soundcloud.com/cibelemagpocw/vw-beta-code-calculator-v20-14> <https://soundcloud.com/qrisdijackis/final-data-30-full-free-download-cracked-software> <https://soundcloud.com/egwimakaremy/wmshua-xperia-c-download-free-12> <https://soundcloud.com/tawioyamirl/infowood-1992-proffesional-version-72-full> <https://soundcloud.com/blejdmonnyu/download-shima-sds-one-a56-crackedstolllogicaetc> <https://soundcloud.com/riamaufranac1972/niv-bible-for-easyworship-2009-free-download> <https://soundcloud.com/azanuieskadac/crack-harmony-engine-evo-vst-v3022> <https://soundcloud.com/venttidiri1981/international-cricket-2010-pc-game-free-download-kickass-34> <https://soundcloud.com/alinurczidork/altium-designer-20013-build-296-license-key> <https://soundcloud.com/apsaytolucab/electude-motor-diagnosis-descargar> [https://soundcloud.com/graboveven1989/introduction-to-computer-theory-daniel-i-a-cohen-solution-m](https://soundcloud.com/graboveven1989/introduction-to-computer-theory-daniel-i-a-cohen-solution-manual) [anual](https://soundcloud.com/graboveven1989/introduction-to-computer-theory-daniel-i-a-cohen-solution-manual)

<https://soundcloud.com/mufriherdist1984/dibac-plugin-for-sketchup-crack-keygen>

You'll be sure to love the web's brand-new live filters, which can be applied right from within the app. Together with the powerful AI-powered Edge.AI feature, Adobe XD on the web offers you complete control of the creative process. From shape manipulation and advanced design tools to ultimate layer control, user-defined artboards, and smart symbols, Adobe XD on the web makes it easy to create pixel-perfect vector artwork for web, print, and mobile. The result? Interactive, responsive, and wicked-fast designs. Adobe has just announced the release of its new Web Design tools. Powered by Adobe Sensei, Adobe XD now supports AI-driven interactions, a new collaborative feature that allows more than one person to work on a single, shared design. It also features brandnew filters and built-in style guides that enable you to collaborate on a style document and transfer content between designs seamlessly. **The most powerful, attractive and fun way to design websites and apps is with the new Adobe Creative Suite for Design on the web.** Whether you're an author, illustrator, motion graphics artist, or content creator, Adobe Creative Suite for Design on the web follows recent Adobe innovations in creative technology to offer a fun, creative way to work and collaborate on projects. It will be available in 2021, on Mac and PC (and...

Adobe Creative Suite for Design on the web Adobe Creative Suite for Design on the web delivers a completely modern design experience - offering web designers a truly interactive toolset to build beautiful experiences for digital devices. With a fresh approach to site design with brand direction, mobile and responsive design, content creation, and an interactive workflow, Creative Suite for Design on the Web is powered by Adobe Sensei artificial intelligence technology and a new AI-based feature, Edge.AI.

<https://knoxvilledirtdigest.com/wp-content/uploads/2023/01/vanmari.pdf> <https://bizit.ca/wp-content/uploads/2023/01/revros.pdf> <https://enriquecrusellas.com/adobe-photoshop-cc-2018-product-key-with-keygen-mac-win-2022/> <https://parsiangroup.ca/2023/01/photoshop-photo-editing-effects-free-download-hot/> <https://ilanlardabul.com/wp-content/uploads/2023/01/aldsaka.pdf> https://tedge.co/wp-content/uploads/2023/01/Adobe\_Photoshop\_CS4\_Serial\_Key\_WinMac\_lifetime\_r [eleaSe\\_\\_2023.pdf](https://tedge.co/wp-content/uploads/2023/01/Adobe_Photoshop_CS4_Serial_Key_WinMac__lifetime_releaSe__2023.pdf) <http://pathankothub.in/wp-content/uploads/2023/01/hyamars.pdf> <http://bachelorsthatcook.com/wp-content/uploads/2023/01/lonlcom.pdf> <https://www.anewpentecost.com/wp-content/uploads/2023/01/helager.pdf> <https://articlebeast.online/wp-content/uploads/2023/01/rainaco.pdf> <https://awaazsachki.com/2023/01/shazim-background-remove-photoshop-actions-download-top/> <http://www.smallbiznessblues.com/wp-content/uploads/2023/01/garsali.pdf> [https://blackstylefile.com/wp-content/uploads/2023/01/Photoshop\\_2022\\_Version\\_230-1.pdf](https://blackstylefile.com/wp-content/uploads/2023/01/Photoshop_2022_Version_230-1.pdf) <https://c-secure.fi/wp-content/uploads/2023/01/phikay.pdf> <http://saturdaysstyle.com/?p=25714> <http://sportingeyes.net/wp-content/uploads/2023/01/Photoshop-Exe-Zip-Download-FULL.pdf> [https://eleve-efb.fr/wp-content/uploads/2023/01/Adobe-Photoshop-2021-Version-224-Download-With-](https://eleve-efb.fr/wp-content/uploads/2023/01/Adobe-Photoshop-2021-Version-224-Download-With-Licence-Key-WIN-MAC-latest-updaTe-2022.pdf)[Licence-Key-WIN-MAC-latest-updaTe-2022.pdf](https://eleve-efb.fr/wp-content/uploads/2023/01/Adobe-Photoshop-2021-Version-224-Download-With-Licence-Key-WIN-MAC-latest-updaTe-2022.pdf) <https://postlistinn.is/wp-content/uploads/2023/01/janulek.pdf> <http://plantsacademy.com/photoshop-cs5-full-version-free-download-windows-7-with-crack-verified/> <https://alsaadahfood.com/ar/shapes-download-for-photoshop-cc-top/> [http://theartdistrictdirectory.org/wp-content/uploads/2023/01/Download-free-Photoshop-2021-Versio](http://theartdistrictdirectory.org/wp-content/uploads/2023/01/Download-free-Photoshop-2021-Version-225-Activation-Code-For-Mac-and-Windows-64-Bits-Hot-.pdf) [n-225-Activation-Code-For-Mac-and-Windows-64-Bits-Hot-.pdf](http://theartdistrictdirectory.org/wp-content/uploads/2023/01/Download-free-Photoshop-2021-Version-225-Activation-Code-For-Mac-and-Windows-64-Bits-Hot-.pdf) <https://brittanymondido.com/download-adobe-photoshop-mix-mod-apk-new/> <http://tutmagazine.net/adobe-photoshop-cc-2019-with-product-key-windows-2023/> <http://subsidiosdelgobierno.site/?p=46298> <http://nmcb4reunion.info/wp-content/uploads/2023/01/zimniag.pdf> <https://masajemuscular.com/wp-content/uploads/2023/01/politad.pdf> <https://assetmanagementclub.com/wp-content/uploads/2023/01/rhihav.pdf> https://jiyuland9.com/חחחחחחחחחחחחחח [2023/01/02/download-free-adobe-photoshop-cc-2018-license-keygen-lifetime-activation-code-64[bits-2022/](https://jiyuland9.com/タイ自由ランド　無料広告クラシファイド/2023/01/02/download-free-adobe-photoshop-cc-2018-license-keygen-lifetime-activation-code-64-bits-2022/) [https://nuwaay.com/wp-content/uploads/2023/01/Photo\\_Editor\\_Like\\_Photoshop\\_Free\\_Download\\_HOT](https://nuwaay.com/wp-content/uploads/2023/01/Photo_Editor_Like_Photoshop_Free_Download_HOT.pdf) [.pdf](https://nuwaay.com/wp-content/uploads/2023/01/Photo_Editor_Like_Photoshop_Free_Download_HOT.pdf) [https://wkib.de/wp-content/uploads/2023/01/Photoshop-EXpress-Download-License-Key-Product-Key-](https://wkib.de/wp-content/uploads/2023/01/Photoshop-EXpress-Download-License-Key-Product-Key-Full-Windows-3264bit-lAtest-versIon-.pdf)[Full-Windows-3264bit-lAtest-versIon-.pdf](https://wkib.de/wp-content/uploads/2023/01/Photoshop-EXpress-Download-License-Key-Product-Key-Full-Windows-3264bit-lAtest-versIon-.pdf) [https://overtorneaevenemang.se/uncategorized/adobe-photoshop-express-app-for-android-free-downl](https://overtorneaevenemang.se/uncategorized/adobe-photoshop-express-app-for-android-free-download-link/) [oad-link/](https://overtorneaevenemang.se/uncategorized/adobe-photoshop-express-app-for-android-free-download-link/) [https://usedshreddingtrucks.com/wp-content/uploads/Photoshop-2021-Version-2210-With-Serial-Key-](https://usedshreddingtrucks.com/wp-content/uploads/Photoshop-2021-Version-2210-With-Serial-Key-WIN-MAC-2022.pdf)[WIN-MAC-2022.pdf](https://usedshreddingtrucks.com/wp-content/uploads/Photoshop-2021-Version-2210-With-Serial-Key-WIN-MAC-2022.pdf)

<https://warshah.org/wp-content/uploads/2023/01/suppsaro.pdf>

[https://srkvilaskodaikanal.com/2023/01/02/download-photoshop-cc-2015-version-16-activation-code-a](https://srkvilaskodaikanal.com/2023/01/02/download-photoshop-cc-2015-version-16-activation-code-activation-code-3264bit-2023/) [ctivation-code-3264bit-2023/](https://srkvilaskodaikanal.com/2023/01/02/download-photoshop-cc-2015-version-16-activation-code-activation-code-3264bit-2023/)

<https://swisscapsule.com/wp-content/uploads/2023/01/gradisp.pdf>

<https://www.dpfremovalnottingham.com/wp-content/uploads/2023/01/shamdefe.pdf>

[https://briocards.com/wp-content/uploads/2023/01/Photoshop-CC-2015-Version-17-Download-License](https://briocards.com/wp-content/uploads/2023/01/Photoshop-CC-2015-Version-17-Download-License-Key-Cracked-WIN-MAC-x3264-upDated-2023.pdf) [-Key-Cracked-WIN-MAC-x3264-upDated-2023.pdf](https://briocards.com/wp-content/uploads/2023/01/Photoshop-CC-2015-Version-17-Download-License-Key-Cracked-WIN-MAC-x3264-upDated-2023.pdf)

[http://turismoaccesiblepr.org/wp-content/uploads/2023/01/Photoshop-2022-Version-2302-Patch-With](http://turismoaccesiblepr.org/wp-content/uploads/2023/01/Photoshop-2022-Version-2302-Patch-With-Serial-Key-upDated-2022.pdf) [-Serial-Key-upDated-2022.pdf](http://turismoaccesiblepr.org/wp-content/uploads/2023/01/Photoshop-2022-Version-2302-Patch-With-Serial-Key-upDated-2022.pdf)

<https://pharmtechtitans.com/photoshop-exe-manifest-download-new/>

[https://earthoceanandairtravel.com/wp-content/uploads/2023/01/Download-Adobe-Photoshop-2022-V](https://earthoceanandairtravel.com/wp-content/uploads/2023/01/Download-Adobe-Photoshop-2022-Version-2302-Hacked-Incl-Product-Key-updAte-2023.pdf) [ersion-2302-Hacked-Incl-Product-Key-updAte-2023.pdf](https://earthoceanandairtravel.com/wp-content/uploads/2023/01/Download-Adobe-Photoshop-2022-Version-2302-Hacked-Incl-Product-Key-updAte-2023.pdf)

This architecture shift is designed to take advantage of the reconciliation between CUDA and OpenCL APIs. The new APIs were created to provide scalability and efficiency. Adobe has been moving from CUDA to OpenCL as quickly as possible to benefit from the new CPUs and GPUs, without forcing users to migrate all final deliverables. In order to leverage the new APIs, a new highly optimized image processing engine is being developed. The Image Processing Engine is an inhouse C++ library that removes many of the common bottlenecks of the GPU. GPU code remains fully compatible with the previous CUDA version, allowing users to instantly migrate to the new image processing engine as soon as support for OpenCL v1.1 is available. User expectations are skyhigh when a professional tool cuts it across all areas of photography. Users expect to complete a project in one shot or shorter time unrivaled by any other vector-based graphics software on the market. Today, Photoshop has the most advanced computational power of any digital imaging software in the industry to perform complex tasks. But unfortunately images don't improve by themselves. Photoshop CS and CS2 introduced the Master Collection with quick-modify features a few years ago. Today Photoshop again launches a revolutionary collection of Smart Filters, which enable you to turn any photo into a masterpiece—Artist's Collection, Bokeh, and Lens Correction. So you can be sure that with the latest updates and new features Photoshop is back to being a total creativity and productivity solution.